### **IBM SmartCloud Virtual Storage Center aka IBM Storage Hypervisor**

Trevor Foley

Storage Solutions Specialist

IBM Australia

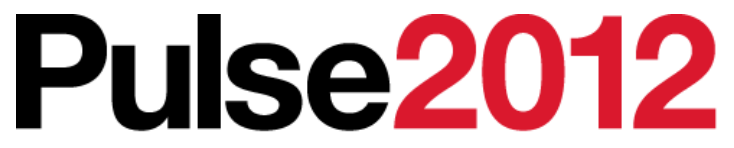

Meet the Experts. Optimise your infrastructure.

May 31 – Junel Sheraton on the Park Hotel, Sydney

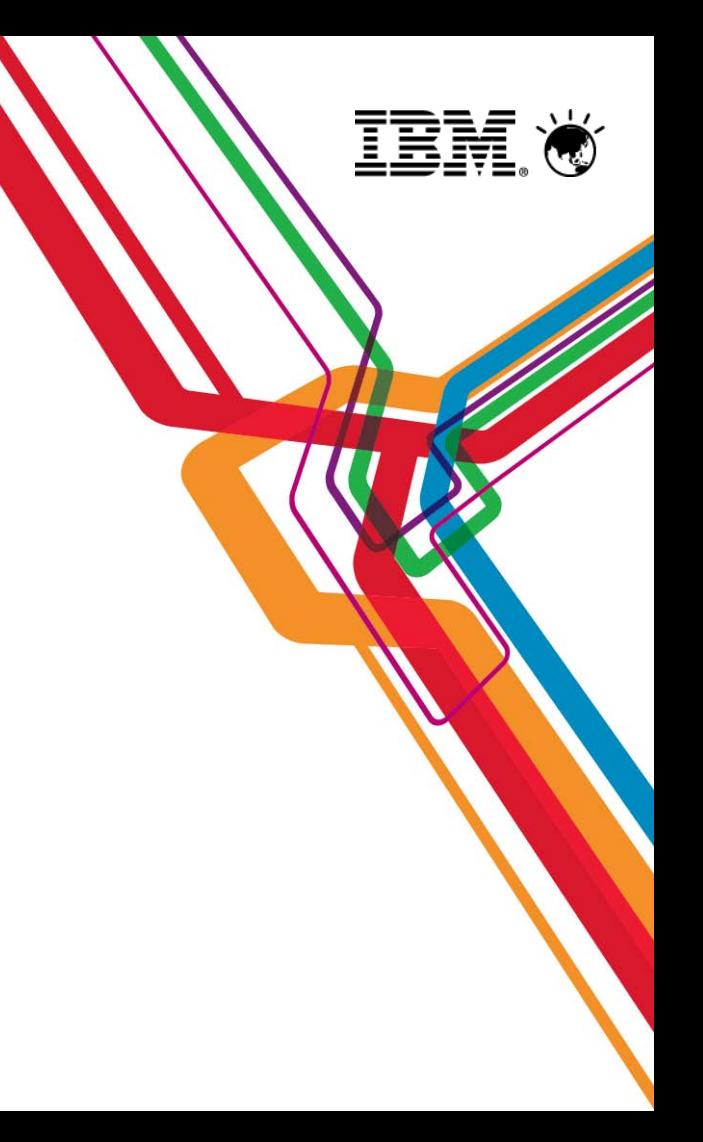

### **You have faced the problem…**

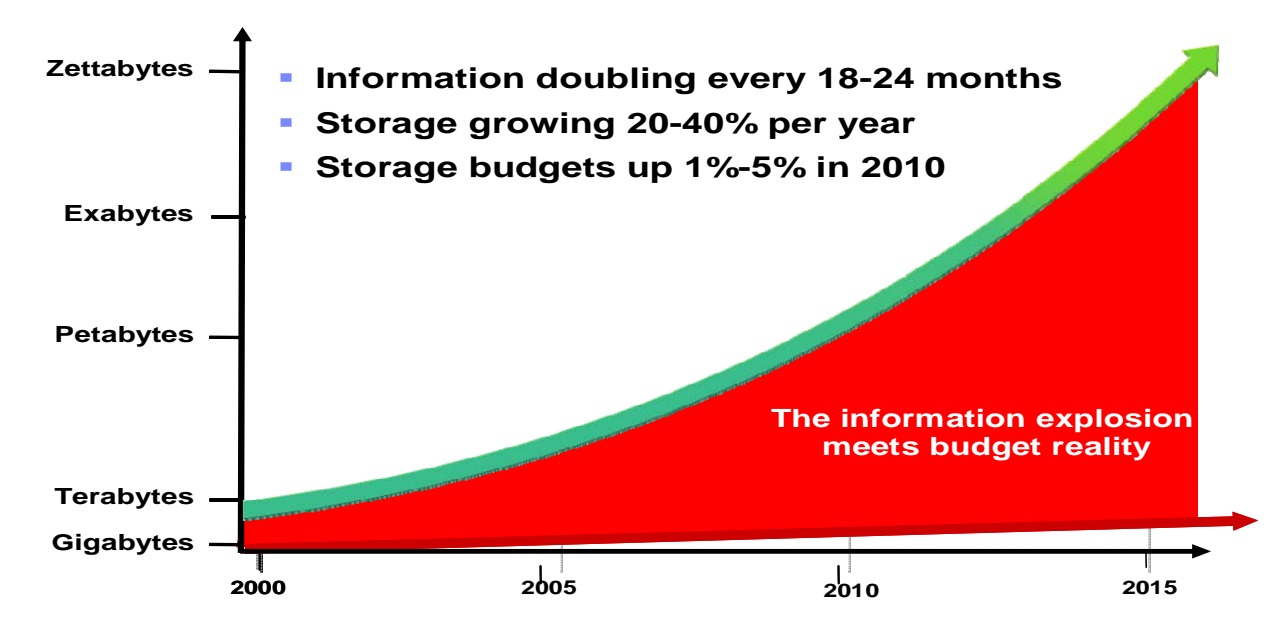

2

liill<br>I<sup>illi</sup>i 間 ∣luu|

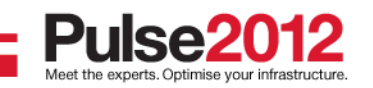

## **You have faced the problem…**

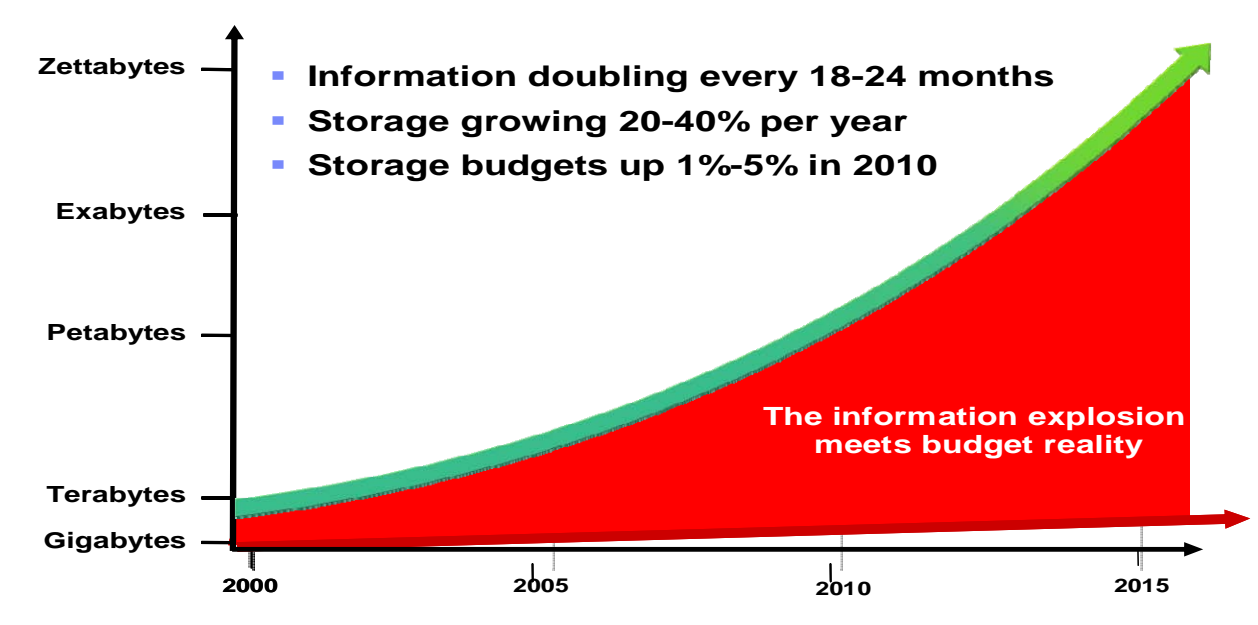

### **…and heard the "Cloud" buzz**

• "…major economies of scale and greater control of growing data volumes."

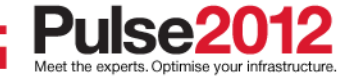

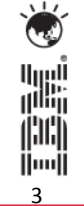

- • Clients want to use Cloud concepts to improve Private IT "Cloud Enable" their environment (Private Storage Cloud)
- •What distinguishes a Private Storage Cloud from Traditional IT?

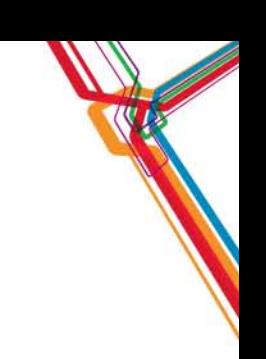

4

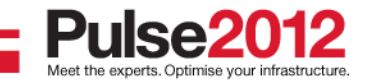

- • Clients want to use Cloud concepts to improve Private IT "Cloud Enable" their environment (Private Storage Cloud)
- • What distinguishes a Private Storage Cloud from Traditional IT?
	- **1. Storage resources are virtualized** from multiple arrays, vendors, and datacenters pooled together and accessed anywhere. (as opposed to physical array-boundary limitations)
	- **2. Storage services are standardized** selected from a storage service catalog. (as opposed to customized configuration)
	- **3. Storage provisioning is self-service** administrators use automation to allocate capacity from the catalog. (as opposed to manual component-level provisioning)
	- **4. Storage usage is paid per use** end users are aware of the impact of their consumption and service level choices.

5

(as opposed to paid from a central IT budget)

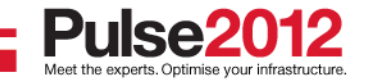

- •• Clients want to use Cloud concepts to improve Private IT "Cloud Enable" their environment (Private Storage Cloud)
- • What distinguishes a Private Storage Cloud from Traditional IT?
	- **1. Storage resources are virtualized** from multiple arrays, vendors, and datacenters pooled together and accessed anywhere. (as opp osed to physical array-b oundary limitations)
	- **2.Storage services are standardized – selected from a storage service catalog.** (as oppos ed to customized configuration)
	- **3.Storage provisioning is self-service** – administrators use automation to allocate capacity from the catalog. (as oppos ed to manual compone nt-le v el pro visioning)
	- **4.Storage usage is paid per use** – end users are aware of the impact of their consumption and service leve<sup>p</sup> choices.

6

(as oppos ed to paid from a centr al IT budget)

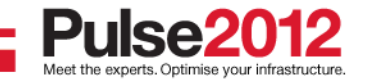

# **What's a Storage hypervisor?**

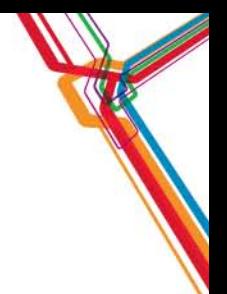

7

ing<br>I<sup>ng</sup>i

- • Server hypervisor has a well understood value connotation
	- Pooled physical resources are consumed by virtual machines resulting in high asset utilization
	- Virtual machines are mobile giving CIO's their choice of physical server device
	- A common set of value capabilities and centralized management are provided for virtual machines regardless of what physical server they are sitting on
	- …cost savings and flexibility!

### **On Intel systems**

server virtualization platform (VMware vSphere or Red Hat EV) and server virtualization management (VMWare vCenter or Red Hat EV Manager) **On Power systems** server virtualization platform (IBM PowerVM) and server virtualization management (IBM Director VMControl)

• Storage hypervisor is a rapidly emerging way of describing the same value points in a storage context

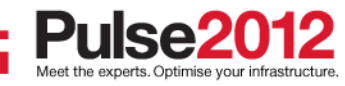

## **Pooled Physical Resources**

- • Dramatically improve utilization **of your physical storage assets**
- •• How? Pooled physical resources **from virtually any disk array vendor or tier**

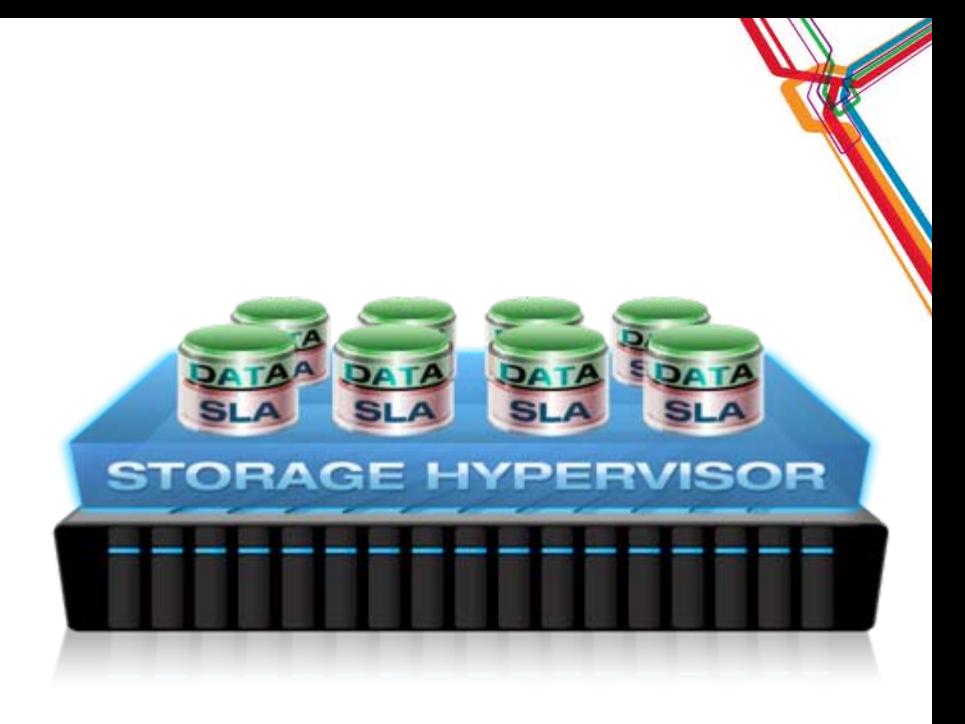

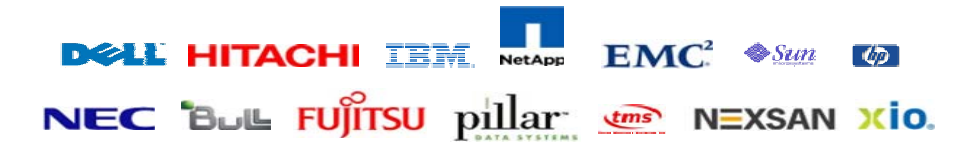

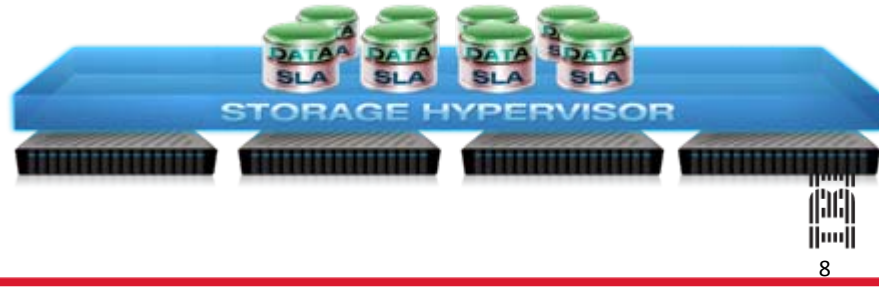

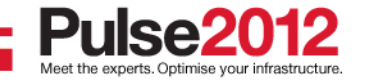

## **Common Capabilities**

- • Deliver tier-1 service **regardless of hardware choice**
- •• How? Common capabilities **delivered by the storage hypervisor**
	- I/O caching, thin provisioning, automated tiering, applicationintegrated snapshot and mirroring, mobility-driven disruption avoidance

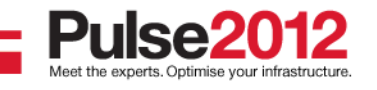

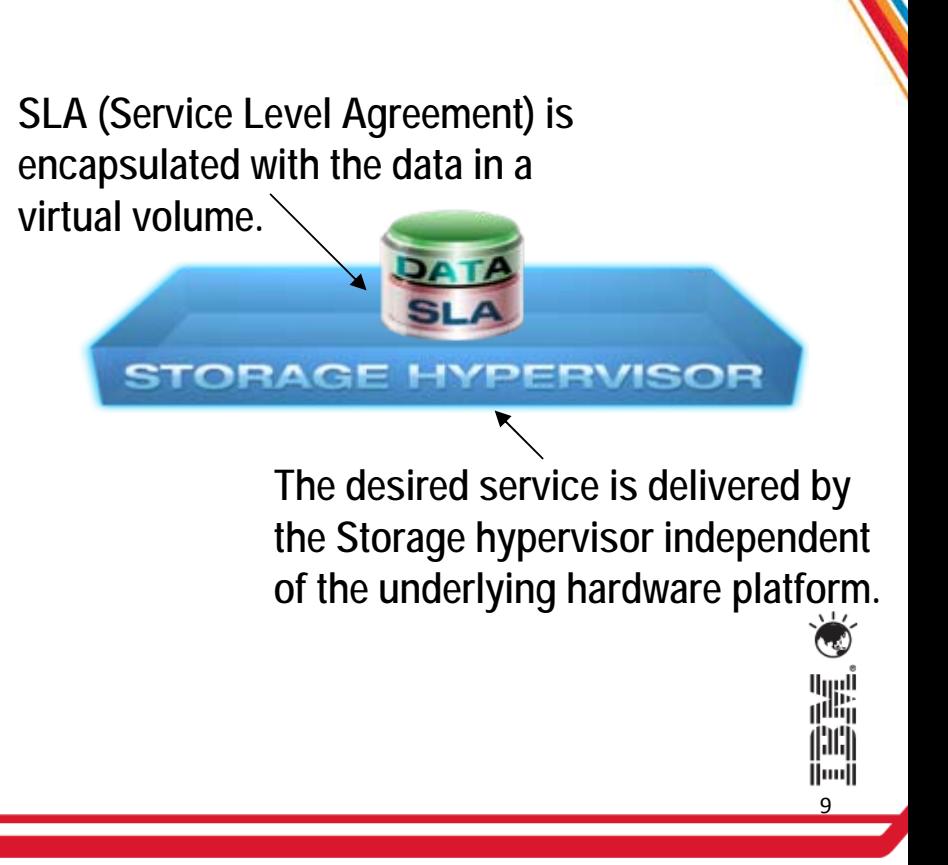

# **Mobility**

- • Balance workload, manage lease termination, improve datacenter performance
- • How? Mobility **of virtual volumes between any physical disk arrays**
	- – Move on the fly, snapshot or mirror between arrays…
	- …In a single physical datacenter or across two physical datacenters up to 300km apart

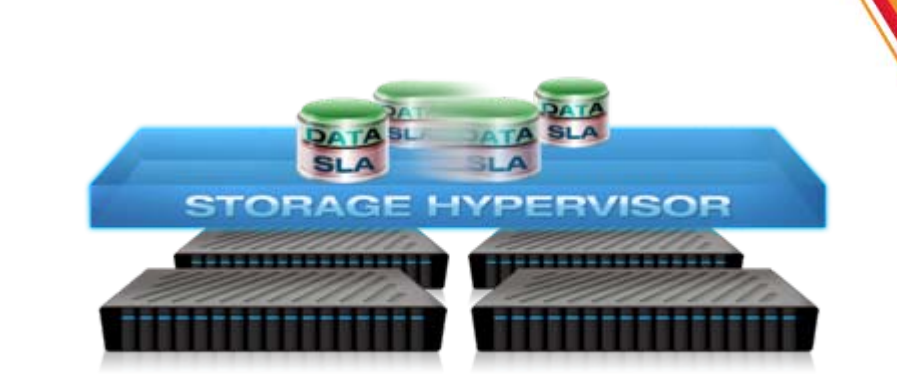

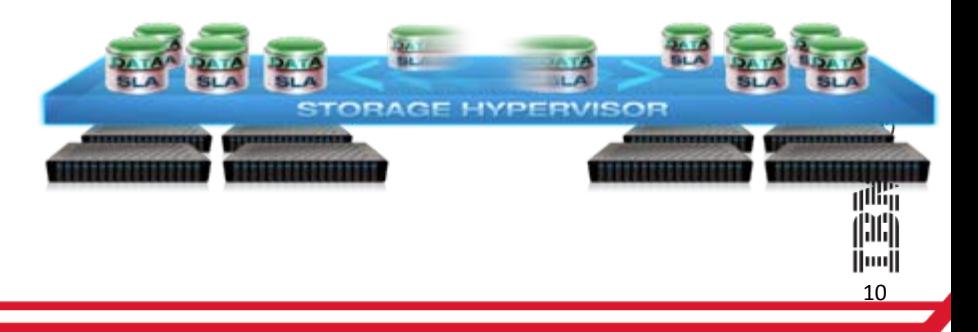

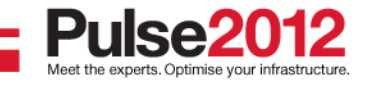

### **Centralised Management**

- • Optimize your people **for the challenges of day-to-day operations**
- $\bullet$ **•** How? Centralised management
	- Visualization, health, capacity, performance
	- Storage services catalog, automated provisioning, pay-peruse

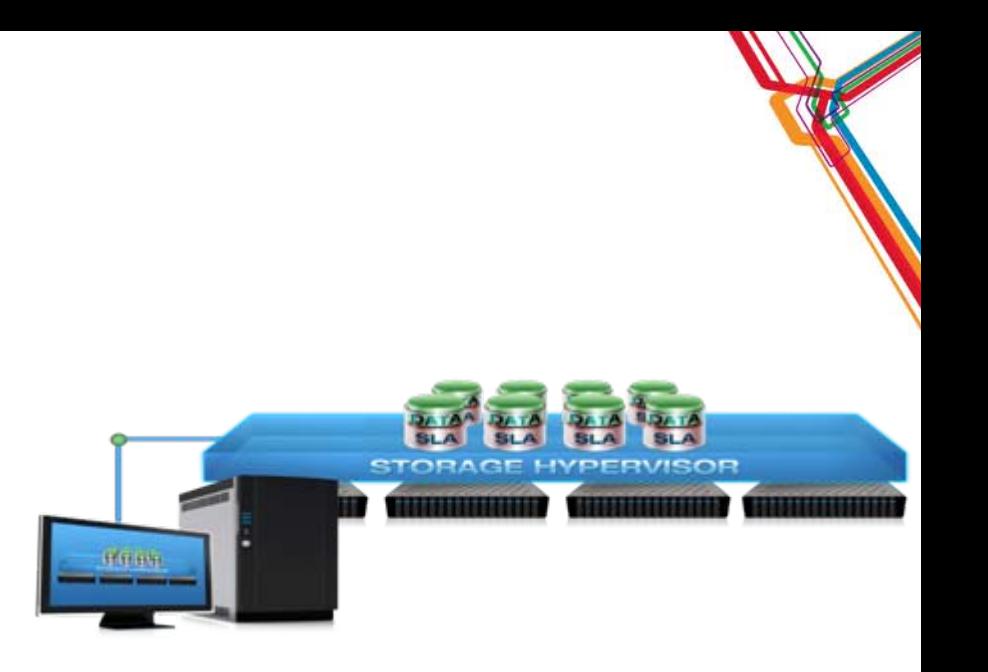

11

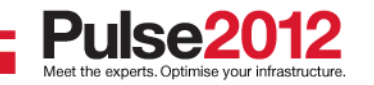

- •• Clients want to use Cloud concepts to improve Private IT "Cloud Enable" their environment (Private Storage Cloud)
- • What distinguishes a Private Storage Cloud from Traditional IT?
	- **1. Storage resources are virtualized** from multiple arrays, vendors, and datacenters pooled together and accessed anywhere. (as opp osed to physical array-b oundary limitations)
	- **2.** Storage services are standardized selected from a storage service catalog. (as oppos ed to customized configuration)
	- **3.Storage provisioning is self-service** – administrators use automation to allocate capacity from the catalog. (as oppos ed to manual compone nt-le v el pro visioning)
	- **4.Storage usage is paid per use** – end users are aware of the impact of their consumption and service leve<sup>p</sup> choices.

12

(as oppos ed to paid from a centr al IT budget)

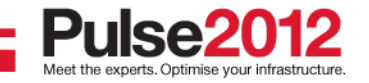

# **Cloud Enable Traditional IT**

**Storage services are standardized**

**1. Create the catalog of available storage services (15 to 20)**

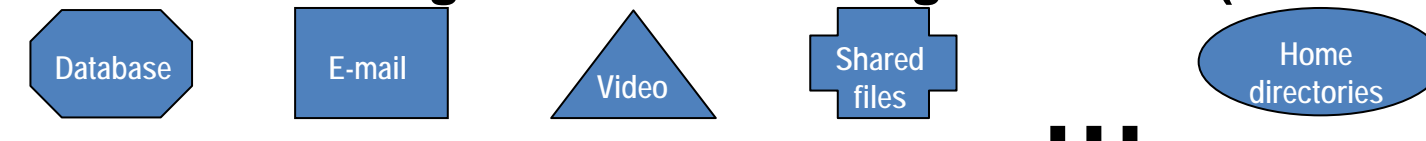

13

inii<br>I

ing<br>I<sup>ng</sup>i

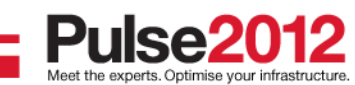

### **Cloud Enable Traditional ITStorage services are standardized 1. Create the catalog of available storage services (15 to 20) 2. For each catalog entry, define the appropriate service levels** Capacity Efficiency Data Access ResilienceDisaster ProtectionI/O Performance**Highest Lowest Database E-mail Video Shared files**ed Home<br>s directori **…directories**

14

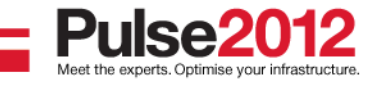

### **Cloud Enable Traditional ITStorage services are standardized 1. Create the catalog of available storage services (15 to 20) Shared files**ed Home<br>s directori **Database E-mail Videodirectories…2. For each catalog entry, define the appropriate service levels Highest Lowest**Capacity Efficiency **Database**I/O Performance**Database** Data Access Resilience**Database**Disaster Protection**Database**間 ∣luu| 15

### **Cloud Enable Traditional ITStorage services are standardized 1. Create the catalog of available storage services (15 to 20)** ed **directories**<br> **directories Shared filesDatabase E-mail Video…2. For each catalog entry, define the appropriate service levels Highest Lowest Database**Capacity Efficiency I/O Performance**Database**Data Access Resilience**Database**嘂 Disaster Protection**Database**間 ∣luu| 16

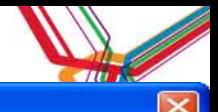

### **B** Create Provisioning Profile

#### Welcome to the Provisioning Profile Wizard

The wizard will quide you through the creation of a Provisioning Profile. Provisioning Profiles are used by the SAN Planner by features that require a model for volume, multipathing and zoning requirements.

### Create a new entry in the **Storage Service Catalog**

Meet the experts. Optimise your infrastructure

#### **Name and Description**

Enter a name for the new profile. A description is optional.

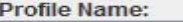

Database

**Profile Description:** 

Cloud storage for Database

#### **Creation Method**

Choose how you would like to create the new profile.

Create the profile without using an existing profile

You will be asked to specify the volume size and redundancy, multipathing and zoning requirements.

Create the profile using an existing profile

Profile Name:

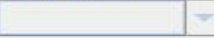

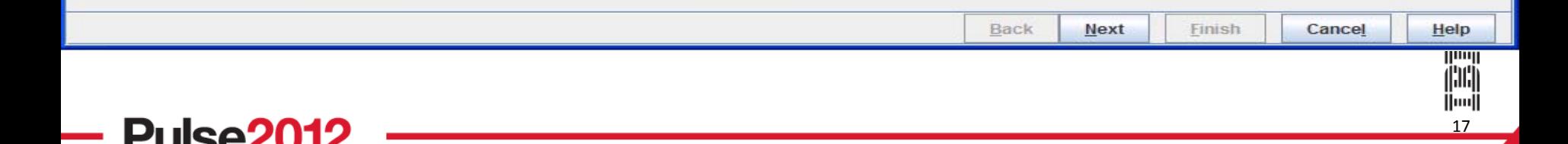

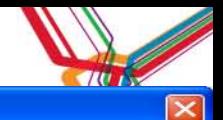

#### **Create Provisioning Profile**

• Capacity efficiency

• I/O performance

#### **Volume Settings**  $\vert \vec{v} \vert$  Specify how the storage will be allocated and the storage performance characteristics Select the type of new storage to provision O Provision Volumes Describe the service levels for **C** Provision Virtual Disks **Total Capacity:** 5 GB Number of Volumes/Virtual Disks: 1 RAID Level: <system selected> Volume/Virtual Disk Name Prefix: db\_vdisk **Workload Profile: OLTP Standard**  $\overline{\phantom{0}}$ Thin Provisioning Profile: Standard  $\overline{\phantom{a}}$ Solid State Disks: (b) Do not use Solid State Disks (c) Use Solid State Disks Encryption Group: <none selected>  $\Box$  Use unassigned volumes not involved in copy relationship Planning will be based on the performance data collected in the last 7 days

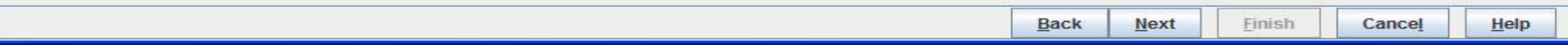

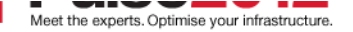

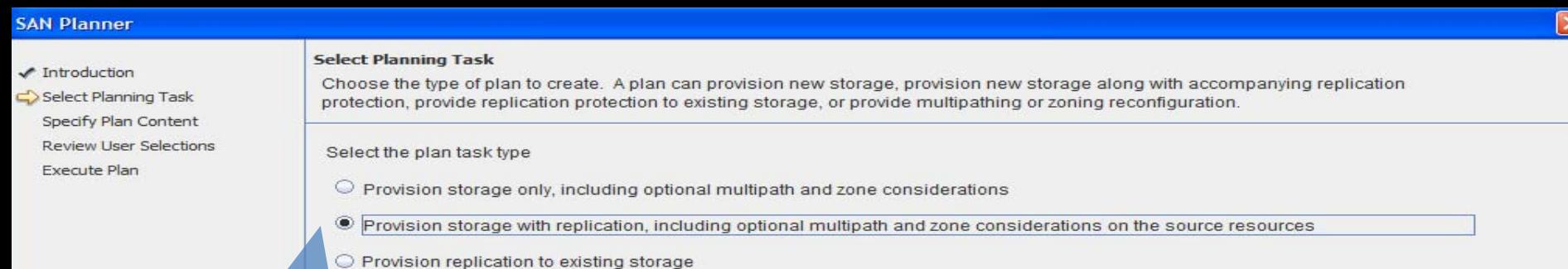

C Configure multipathing or zoning only

### Specify that this catalog entry will also have service levels for

- Data access resilience
- Disaster protection

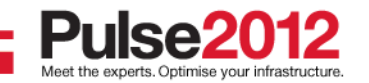

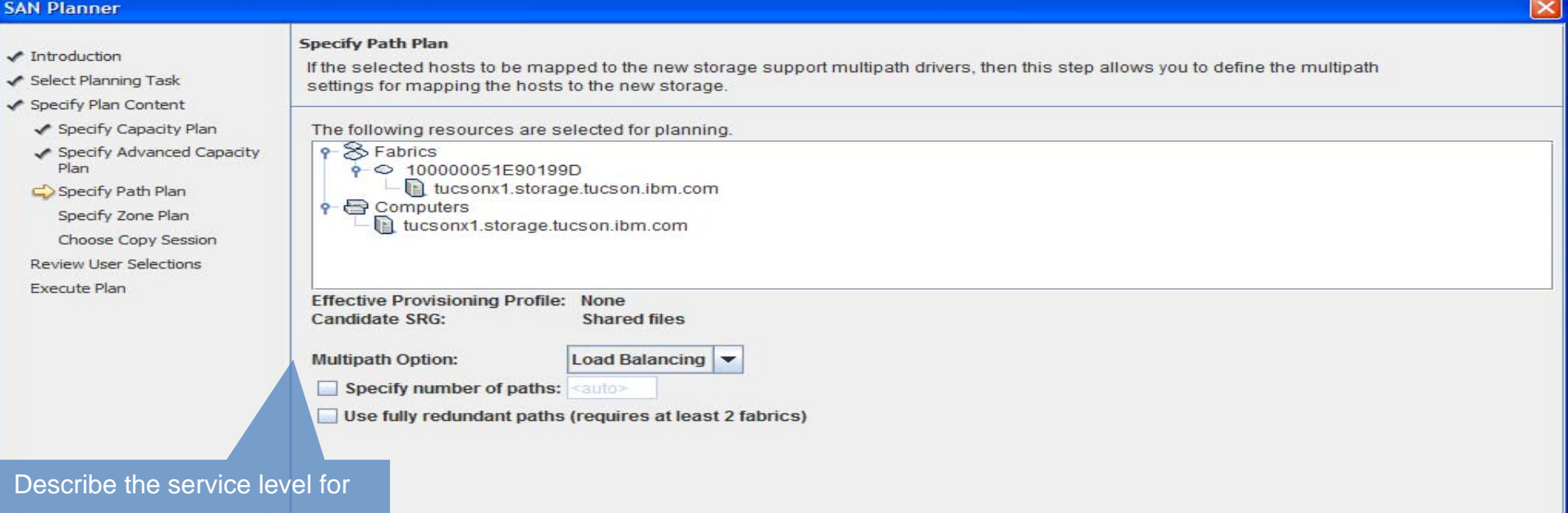

• Data access resilience

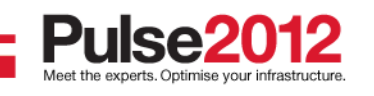

### **SAN Planner**

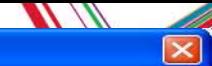

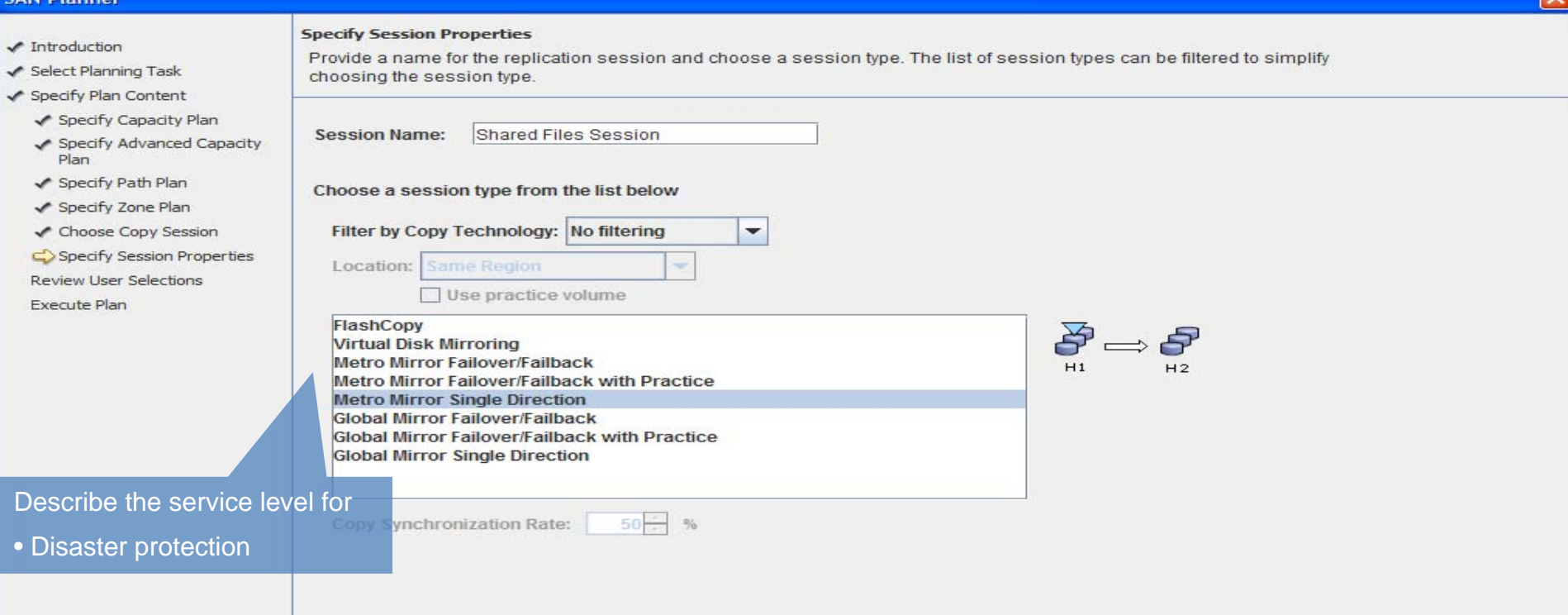

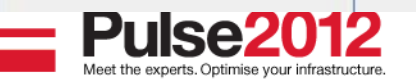

- •• Clients want to use Cloud concepts to improve Private IT "Cloud Enable" their environment (Private Storage Cloud)
- • What distinguishes a Private Storage Cloud from Traditional IT?
	- **1. Storage resources are virtualized** from multiple arrays, vendors, and datacenters pooled together and accessed anywhere. (as opp osed to physical array-b oundary limitations)
	- **2.Storage services are standardized – selected from a storage service catalog.** (as oppos ed to customized configuration)
	- **3.Storage provisioning is self-service** – administrators use automation to allocate capacity from the catalog. (as oppos ed to manual compone nt-le v el pro visioning)
	- **4.Storage usage is paid per use** – end users are aware of the impact of their consumption and service leve<sup>p</sup> choices.

22

(as oppos ed to paid from a centr al IT budget)

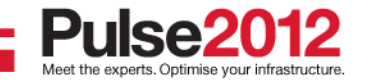

# **Cloud Enable Traditional IT**

### **Storage provisioning is self service**

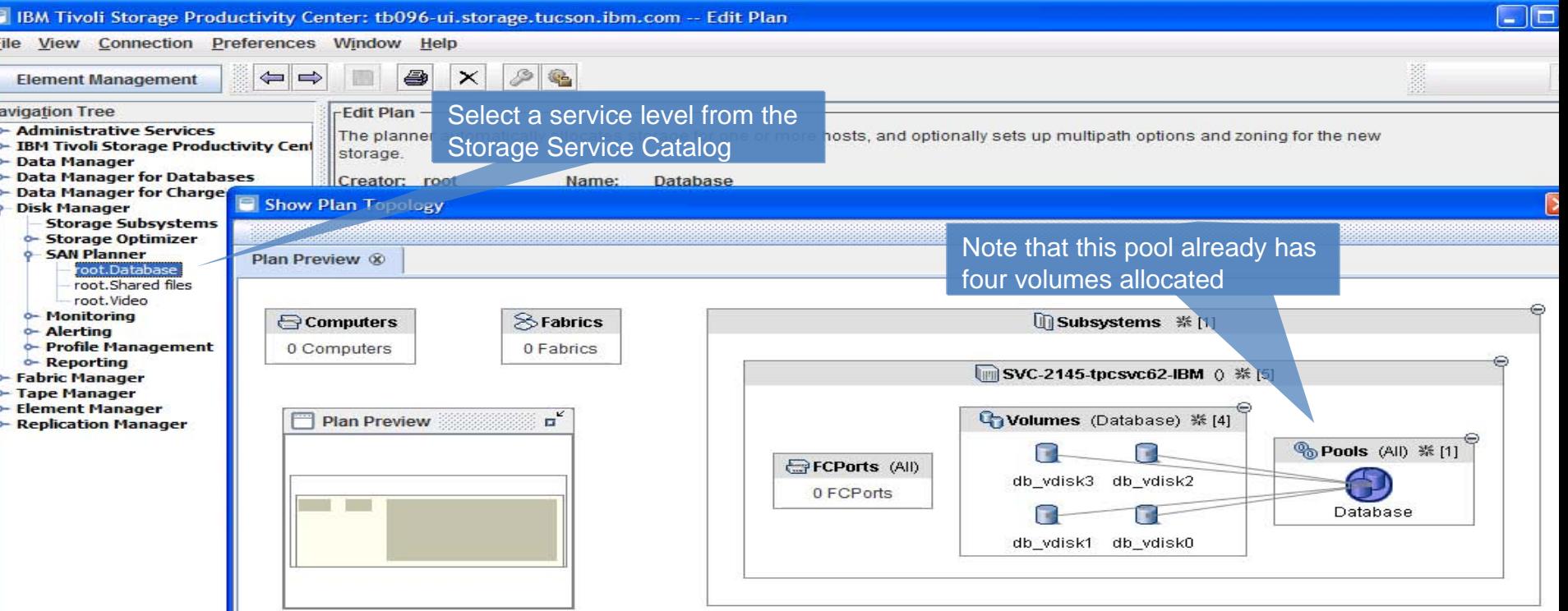

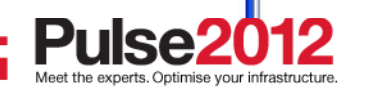

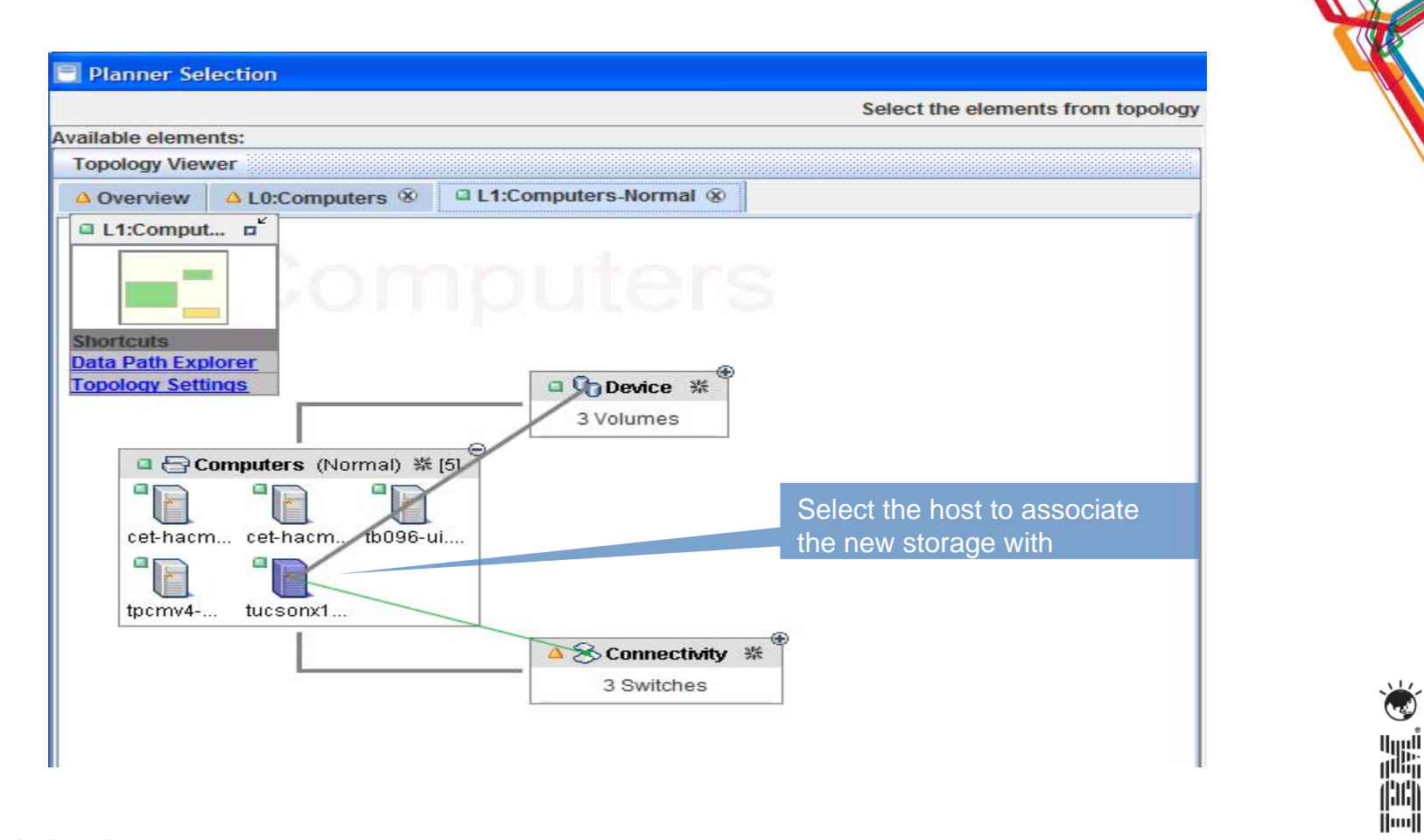

24

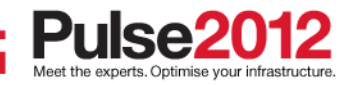

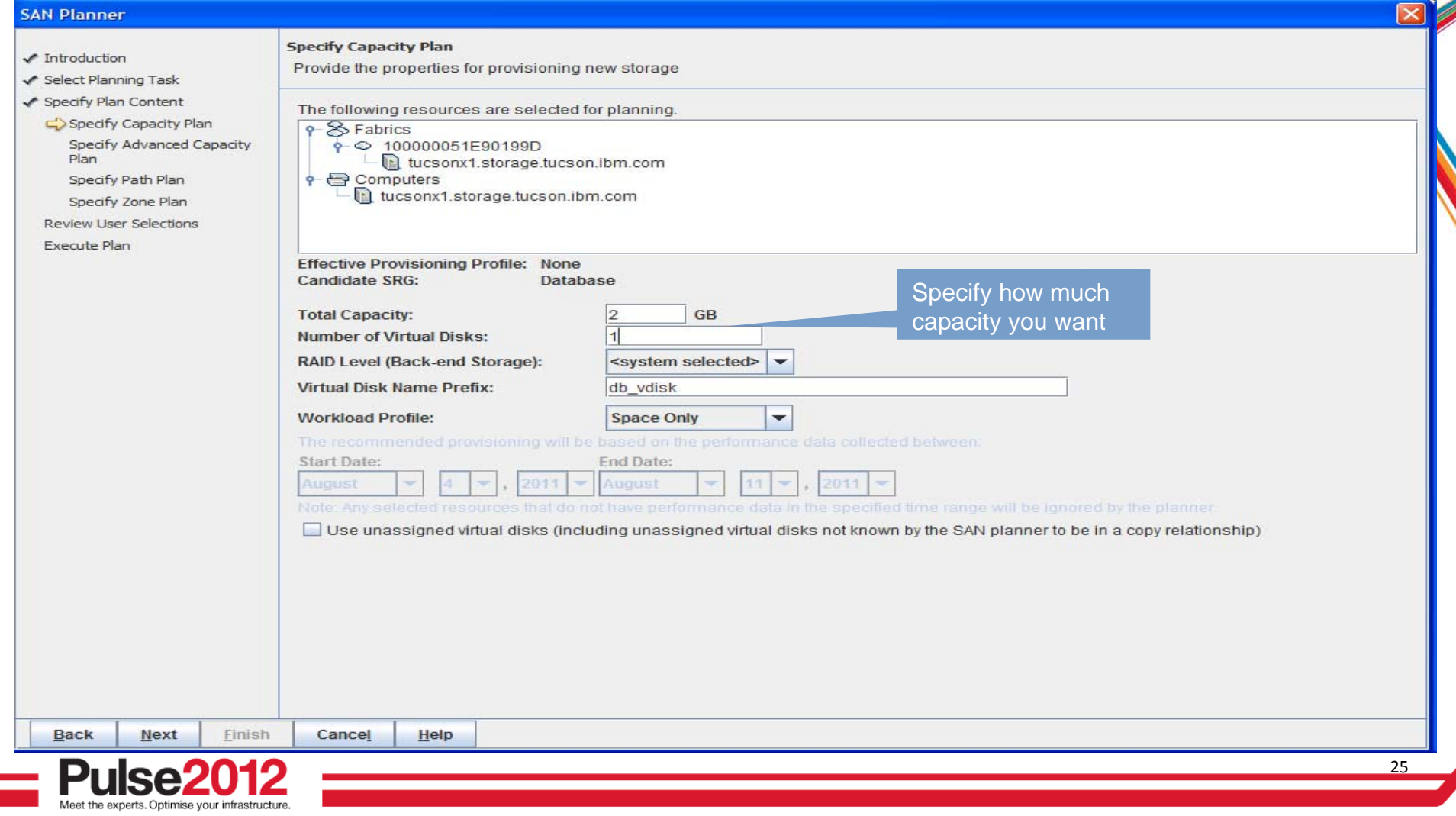

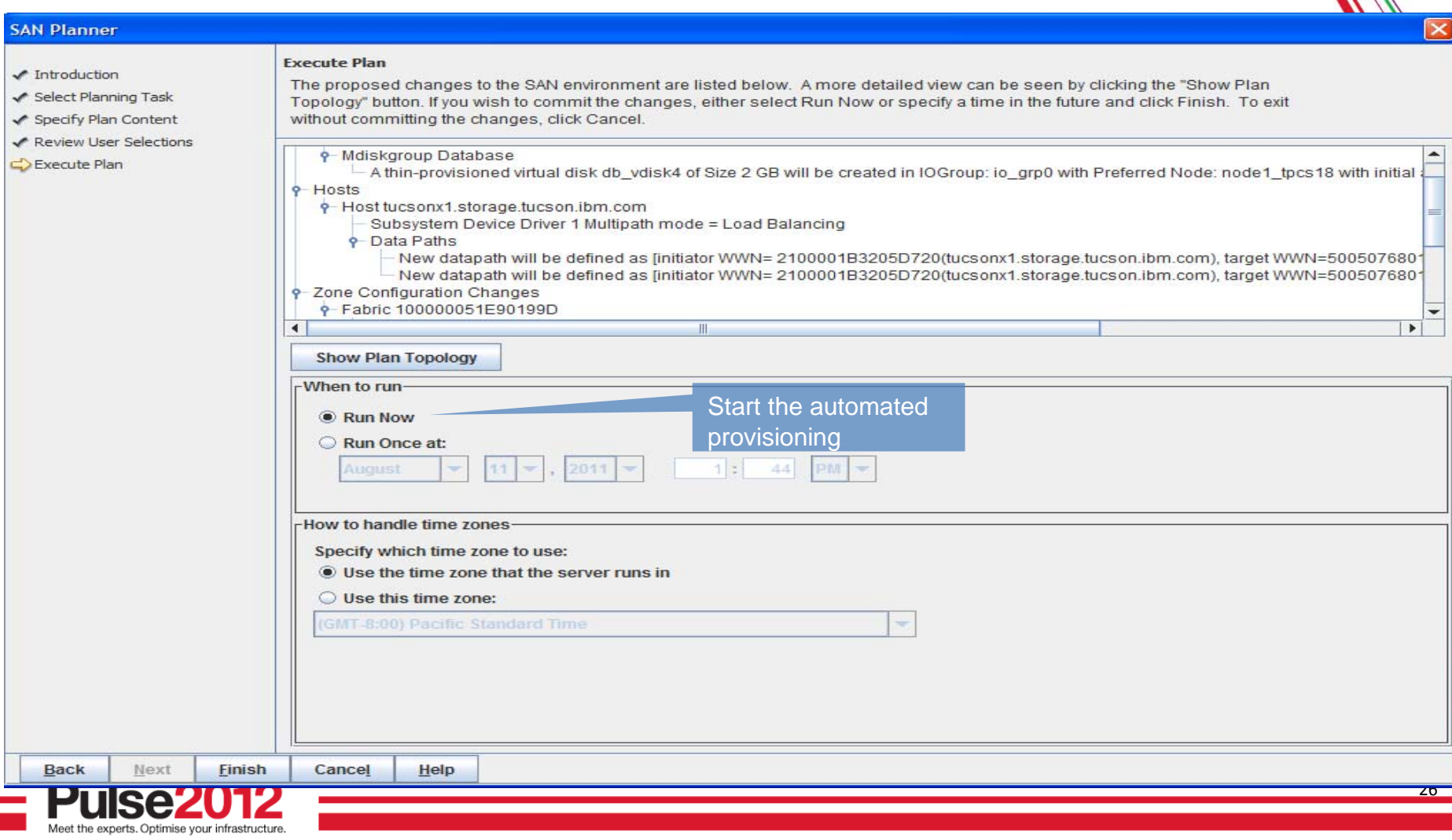

- •• Clients want to use Cloud concepts to improve Private IT "Cloud Enable" their environment (Private Storage Cloud)
- • What distinguishes a Private Storage Cloud from Traditional IT?
	- **1. Storage resources are virtualized** from multiple arrays, vendors, and datacenters pooled together and accessed anywhere. (as opp osed to physical array-b oundary limitations)
	- **2.Storage services are standardized – selected from a storage service catalog.** (as oppos ed to customized configuration)
	- **3.Storage provisioning is self-service** – administrators use automation to allocate capacity from the catalog. (as oppos ed to manual compone nt-le v el pro visioning)
	- **4.Storage usage is paid per use** – end users are aware of the impact of their consumption and service level choices.

27

lluul

(as oppos ed to paid from a centr al IT budget)

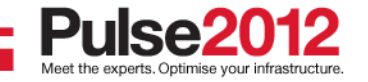

### Tivoli. software

### **Invoice by Account Level**

### **Invoice Number 1**

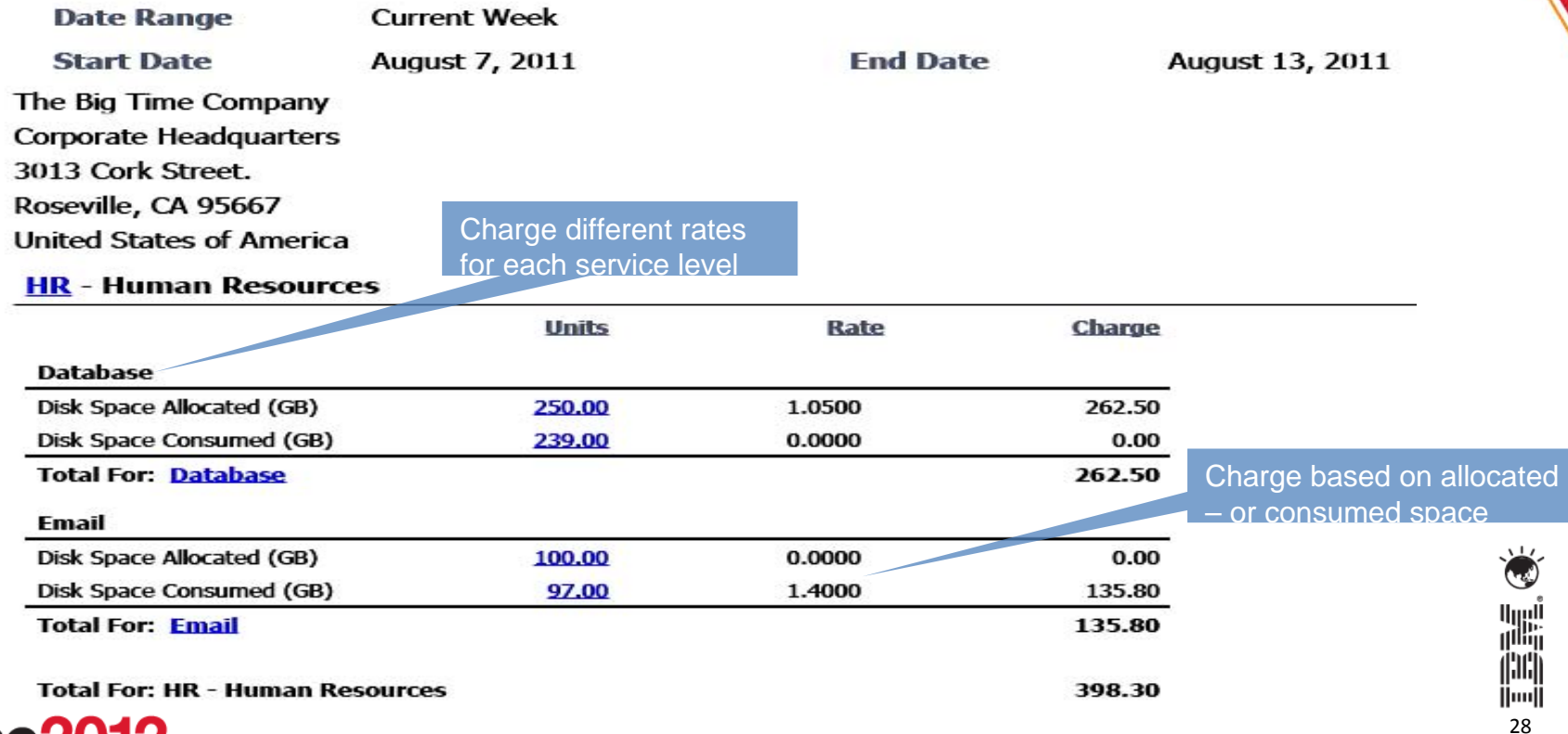

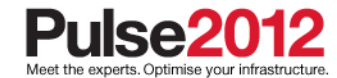

# **Cloud Enable Traditional IT**

### **Summary for block storage**

- What IBM products enable this Private Storage Cloud?
	- **1. Storage resources are virtualized**
	- **2. Storage services are standardized**
	- **3. Storage provisioning is self-service**
	- **4. Storage usage is paid per use**

IBM Storage hypervisor

- •**System Storage SAN Volume Controller**
- •**Tivoli Storage Productivity Center**
- •**Tivoli Storage FlashCopy Manager**

Tivoli Usage and Accounting Manager

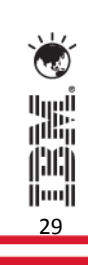

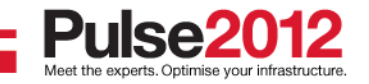

### **Trademarks and disclaimers**

© Copyright IBM Australia Limited 2012 ABN 79 000 024 733 © Copyright IBM Corporation 2012 All Rights Reserved. TRADEMARKS: IBM, the IBM logos, ibm.com, Smarter Planet and the planet icon are trademarks of IBM Corp registered in many jurisdictions worldwide. Other company, product and services marks may be trademarks or services marks of others. A current list of IBM trademarks is available on the Web at "Copyright and trademark information" at [www.ibm.com/legal/copytrade.shtml](http://www.ibm.com/legal/copytrade.shtml)

The customer examples described are presented as illustrations of how those customers have used IBM products and the results they may have achieved. Actual environmental costs and performance characteristics may vary by customer.

Information concerning non-IBM products was obtained from a supplier of these products, published announcement material, or other publicly available sources and does not constitute an endorsement of such products by IBM. Sources for non-IBM list prices and performance numbers are taken from publicly available information, including vendor announcements and vendor worldwide homepages. IBM has not tested these products and cannot confirm the accuracy of performance, capability, or any other claims related to non-IBM products. Questions on the capability of non-IBM products should be addressed to the supplier of those products.

All statements regarding IBM future direction and intent are subject to change or withdrawal without notice, and represent goals and objectives only.

Some information addresses anticipated future capabilities. Such information is not intended as a definitive statement of a commitment to specific levels of performance, function or delivery schedules with respect to any future products. Such commitments are only made in IBM product announcements. The information is presented here to communicate IBM's current investment and development activities as a good faith effort to help with our customers' future planning.

Performance is based on measurements and projections using standard IBM benchmarks in a controlled environment. The actual throughput or performance that any user will experience will vary depending upon considerations such as the amount of multiprogramming in the user's job stream, the I/O configuration, the storage configuration, and the workload processed. Therefore, no assurance can be given that an individual user will achieve throughput or performance improvements equivalent to the ratios stated here.

Prices are suggested U.S. list prices and are subject to change without notice. Starting price may not include a hard drive, operating system or other features. Contact your IBM representative or Business Partner for the most current pricing in your geography.

30

||iii|

tini<br>Ali

Photographs shown may be engineering prototypes. Changes may be incorporated in production models.

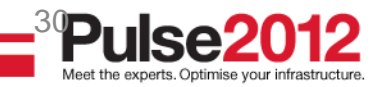